# How To Retouch Photos for Photographers: The Best Tips For Editing Your Shots

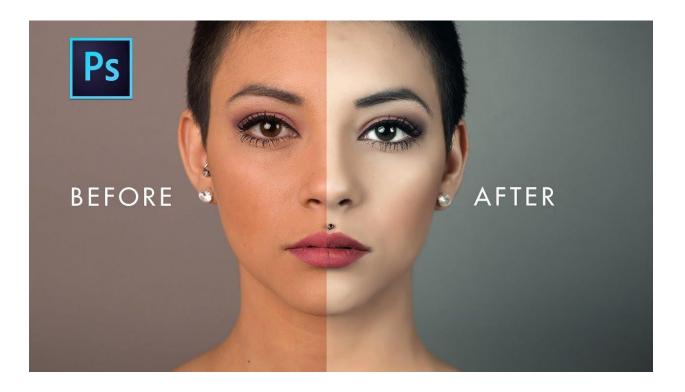

## What is retouching?

The most fundamental idea of how to edit a photograph is you simply highlight and select some areas. In photography, the focal point or the area you want to focus is called the top-center in your photo (photographer jargon). On our photos, we highlight this area with a bright color, but also by taking a photo. The area that we are going to enhance in our photo is the sky. The sky is the part of the photo, which usually does not appear very colorful or bright. This is the perfect spot to focus on for Photoshop users, because it is not very visible and not very obvious to everyone in the photo. It may be considered to be an ugly part of the photo. Why highlight areas in photos? When you highlight an area of your photo, the rest of the photo is already chosen and selected for you.

#### How to retouch photos?

Photographers need to edit photos very often. When clients like your pictures and want to improve them with any kind of customization, <u>professional photo retouching</u> is highly needed. Retouching is necessary for any picture and, depending on your specific photography needs, you may need it in order to show your style, or to improve the quality of your photographs. If you have work to do and want to get this done as soon as possible, let us help you. What's included in the editing process?

### Top 5 photo editing tools for photographers

Photoshop Crop Tool -a key editing tool in the Photoshop photo editing application. Color-Tones -Digital image manipulation software which you can use to colorize the highlights and shadows to make the image look more natural. Exuberant. Formatted for the Web and Photos -a photo retouching application that allows you to make highly detailed adjustments to the levels and colors of your images. Luminar -Digital photo editing application that allows you to colorize, sharpen, adjust colors, and correct white balance. Moji -a simple photo editing application which you can use to create mini animated icons or characters using a pen and paper. Which retouching applications are best for digital photographers?

## The 10 Tips for retouching your photos

You can do it yourself, but in your to your own demise. Also, it's tedious. By now you know how to edit images in Lightroom. You can likely do the same with Photoshop, too. That said, if you want to take your editing skills to the next level, here are a few tips to make the job easier. All photography retouching takes a ton of time and patience. But it's an investment worth making. And there's no time like the present to learn. This article will provide you with the best tips and tricks to edit photos in Photoshop and Lightroom, no matter what level of photographer you are. The 10 Best Photoshop and

<u>Lightroom Resets</u> 1. Clear out distractions How many photos do you have in your catalog? Chances are, there are a ton more than you have time to view.

#### Conclusion

There are hundreds of methods on how to edit and Photoshop retouching system. However, only a few of these methods are practical. The best way to achieve professional photo retouching is to make an individual consultation with the best professionals in this field. Even if you have a great retouching portfolio, it's necessary to consult with professionals to make the best use of Photoshop's high-level photo retouching system. By doing so, you will have a better chance of bringing out the best from your photographs.